# CSE 331 Software Design & Implementation

Kevin Zatloukal Spring 2020

Lecture 2 – Reasoning About Straight-Line Code

# Hoare Logic

#### A Problem (from last time)

"Complete this method such that it returns the location of the largest value in the first **n** elements of the array **arr**."

```
int maxLoc(int[] arr, int n) {
    ...
}
```

#### A Solution?

```
int maxLoc(int[] arr, int n) {
  int maxIndex = 0;
  int maxValue = arr[0];
  for (int i = 1; i < n; i++) {</pre>
    if (arr[i] > maxValue) {
      maxIndex = i;
      maxValue = arr[i];
  return maxIndex;
```

No way to tell!

#### Corner cases:

- What if there are ties?
- What if n is 0?

#### Error cases:

- What if arr.length < n?</li>
- What if arr is null?

#### How to Check Correctness

- Step 1: need a specification for the function
  - can't argue correctness if we don't know what it should do
  - surprisingly difficult to write!
- Step 2: determine whether the code meets the specification
  - apply reasoning
  - surprisingly easy with the tools we will learn

#### Our approach: formal reasoning

- Hoare Logic: classic approach to logical reasoning about code
  - named after its inventor, Sir Anthony Hoare
  - formal description of correctness
- In practice, reasoning is less formal
  - so it can be done at a faster pace
- Formal reasoning is still useful
  - slower but "turn the crank"
  - still used in practice for hard problems
    - in general, formalism comes out when the problems become difficult

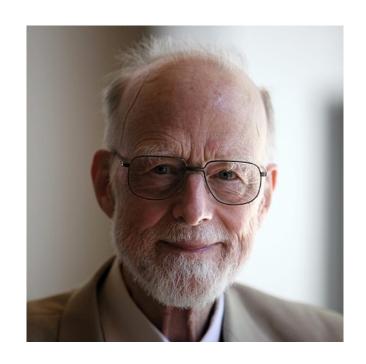

#### Terminology of Hoare Logic

- The program state is the values of all the (relevant) variables
- An assertion is a true / false claim (proposition) about the state at a given point during execution (e.g., on line 39)
- An assertion holds for a program state if the claim is true when the variables have those values

- An assertion before the code is a precondition
  - these represent assumptions about when that code is used
- An assertion after the code is a postcondition
  - these represent what we want the code to accomplish

#### Hoare Logic

A Hoare triple is two assertions and one piece of code:

- P the precondition
- S the code
- Q the postcondition

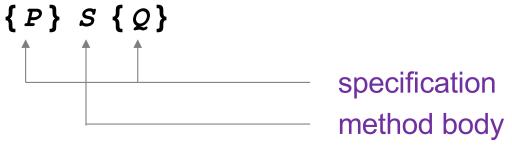

code is correct iff triple is valid

- A Hoare triple { P } S { Q } is called valid if:
  - in any state where P holds,
     executing S produces a state where Q holds
  - i.e., if P is true before S, then Q must be true after it
  - otherwise the triple is called invalid

#### **Notation**

- Hoare logic writes assertions in {..}
  - since Java code also has {..}, I will use {{...}}
  - $e.g., \{\{ w \ge 1 \}\} x = 2 * w; \{\{ x \ge 2 \}\}$
- Assertions are math / logic not Java
  - you can use the usual math notation
    - (e.g., = instead of == for equals)
  - purpose is communication with other humans (not computers)
  - we will need and, or, not as well
    - can also write use ∧ (and) ∨ (or) etc.
- The Java language also has assertions (assert statements)
  - throws an exception if the condition does not evaluate true
  - we will discuss these more later in the course

Is the following Hoare triple valid or invalid?

assume all variables are integers and there is no overflow

$$\{\{x != 0\}\}\ y = x*x; \{\{y > 0\}\}\$$

Is the following Hoare triple valid or invalid?

assume all variables are integers and there is no overflow

$$\{\{x != 0\}\}\ y = x*x; \{\{y > 0\}\}\$$

#### Valid

y could only be zero if x were zero (which it isn't)

Is the following Hoare triple valid or invalid?

assume all variables are integers and there is no overflow

$$\{\{z != 1\}\}\ y = z*z; \{\{y != z\}\}$$

Is the following Hoare triple valid or invalid?

assume all variables are integers and there is no overflow

$$\{\{z != 1\}\}\ y = z*z; \{\{y != z\}\}$$

#### Invalid

• counterexample: z = 0

## **Checking Validity**

- So far: decided if a Hoare triple is valid by ... hard thinking
- Soon: "turn the crank" methods for reasoning about
  - assignment statements
  - conditionals
  - [next lecture] loops
  - (all code can be understood in terms of those 3 elements)
- Can use those to check correctness in a "turn the crank" manner
- Next: a way to compare different assertions
  - useful, e.g., to compare possible preconditions

#### Weaker vs. Stronger Assertions

If P1 implies P2 (written P1  $\Rightarrow$  P2), then:

- P1 is stronger than P2
- P2 is weaker than P1

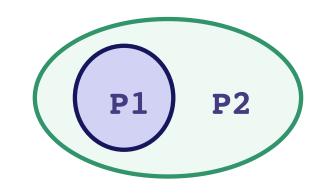

Whenever P1 holds, P2 also holds

- So it is more (or at least as) "difficult" to satisfy P1
  - the program states where P1 holds are a subset of the program states where P2 holds
- So P1 puts more constraints on program states
- So it is a stronger set of requirements on the program state
  - P1 gives you more information about the state than P2

- x = 17 is stronger than x > 0
- x is prime is neither stronger nor weaker than x is odd
- x is prime and x > 2 is stronger than x is odd

#### **Hoare Logic Facts**

- Suppose {P} S {Q} is valid.
- If P1 is stronger than P, then {P1} S {Q} is valid.
- If Q1 is weaker than Q, then {P} S {Q1} is valid.

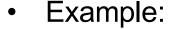

- Suppose P is  $x \ge 0$  and P1 is  $x \ge 0$
- Suppose Q is y > 0 and Q1 is y >= 0
- Since  $\{\{x \ge 0\}\}\ y = x+1 \{\{y \ge 0\}\}\$ is valid,  $\{\{x \ge 0\}\}\ y = x+1 \{\{y \ge 0\}\}\$ is also valid

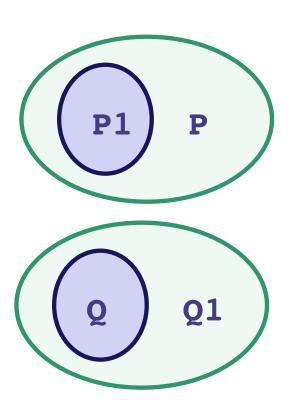

#### Hoare Logic Facts

- Suppose {P} S {Q} is valid.
- If P1 is stronger than P,
   then {P1} S {Q} is valid.
- If Q1 is weaker than Q, then {P} S {Q1} is valid.

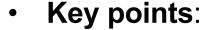

- always okay to strengthen a precondition
- always okay to weaken a postcondition

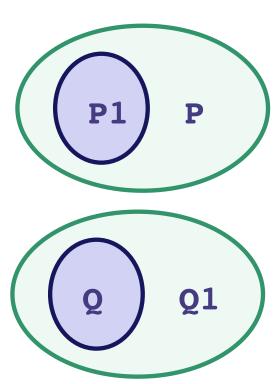

# Forward & Backward Reasoning

```
\{\{w > 0\}\}\}
x = 17;
\{\{w > 0 \text{ and } x = 17\}\}
y = 42;
\{\{w > 0 \text{ and } x = 17 \text{ and } y = 42\}\}
z = w + x + y;
\{\{\{w > 0\}\}\}
```

```
\{\{w > 0\}\}\
\mathbf{x} = 17;
\{\{w > 0 \text{ and } x = 17\}\}\
\mathbf{y} = 42;
\{\{w > 0 \text{ and } x = 17 \text{ and } y = 42\}\}\
\mathbf{z} = \mathbf{w} + \mathbf{x} + \mathbf{y};
\{\{w > 0 \text{ and } x = 17 \text{ and } y = 42 \text{ and } z = w + x + y\}\}
```

```
\{\{w > 0\}\}\
\mathbf{x} = 17;
\{\{w > 0 \text{ and } x = 17\}\}\
\mathbf{y} = 42;
\{\{w > 0 \text{ and } x = 17 \text{ and } y = 42\}\}\
\mathbf{z} = \mathbf{w} + \mathbf{x} + \mathbf{y};
\{\{w > 0 \text{ and } x = 17 \text{ and } y = 42 \text{ and } z = w + 59}\}\}
```

#### Forward Reasoning

- Start with the given precondition
- Fill in the strongest postcondition
- For an assignment, x = y...
  - add the fact "x = y" to what is known
  - important <u>subtleties</u> here... (more on those later)
- Later: if statements and loops...

```
 \{\{ w + 17 + 42 < 0 \}\} 
 x = 17; 
 \{\{ w + x + 42 < 0 \}\} 
 y = 42; 
 \{\{ w + x + y < 0 \}\} 
 z = w + x + y; 
 \{\{ z < 0 \}\}
```

#### **Backward Reasoning**

- Start with the required postcondition
- Fill in the weakest precondition
- For an assignment, x = y:
  - just replace "x" with "y" in the postcondition
  - if the condition using "y" holds beforehand, then the condition with "x" will afterward since x = y then
- Later: if statements and loops...

#### Correctness by Forward Reasoning

Use forward reasoning to determine if this code is correct:

```
\{\{ w > 0 \}\}

x = 17;

y = 42;

z = w + x + y;

\{\{ z > 50 \}\}
```

```
\{\{ w > 0 \}\}
 x = 17;
\{\{ w > 0 \text{ and } x=17 \} \}
 y = 42;
\{\{ w > 0 \text{ and } x=17 \text{ and } y=42 \}\}
  z = w + x + y;
\{\{ w > 0 \text{ and } x=17 \text{ and } y=42 \text{ and } z = w + 59 \}\}
\{\{z > 50\}\}\
```

Do the facts that are always true imply the facts we need?

I.e., is the bottom statement weaker than the top one?

(Recall that weakening the postcondition is always okay.)

#### Correctness by Backward Reasoning

Use backward reasoning to determine if this code is correct:

```
\{\{ w < -60 \} \}

x = 17;

y = 42;

z = w + x + y;

\{\{ z < 0 \} \}
```

#### Correctness by Backward Reasoning

Use backward reasoning to determine if this code is correct:

```
\{\{ w < -60 \} \}
\{\{ w + 17 + 42 < 0 \}\} \iff \{\{ w < -59 \}\}
 x = 17;
\{\{ w + x + 42 < 0 \}\}
 y = 42;
\{\{ w + x + y < 0 \}\}
  z = w + x + y;
\{\{z < 0\}\}\
```

Do the facts that are always true imply the facts we need?

I.e., is the top statement stronger than the bottom one?

(Recall that strengthening the precondition is always okay.)

#### Combining Forward & Backward

It is okay to use both types of reasoning

- Reason forward from precondition
- Reason backward from postcondition

Will meet in the middle:

```
{{ P }}
s1
s2
{{ Q }}
```

#### Combining Forward & Backward

It is okay to use both types of reasoning

- Reason forward from precondition
- Reason backward from postcondition

Will meet in the middle:

# Combining Forward & Backward

Reasoning in either direction gives valid assertions

Just need to check adjacent assertions:

top assertion must imply bottom one

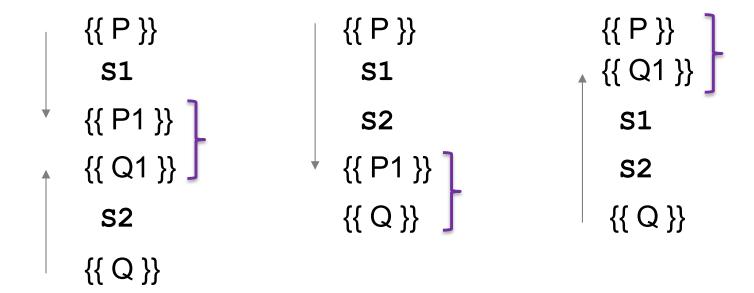

## Subtleties in Forward Reasoning...

Forward reasoning can fail if applied blindly...

```
{{}}

\mathbf{w} = \mathbf{x} + \mathbf{y};

{{} \mathbf{w} = \mathbf{x} + \mathbf{y}}

\mathbf{x} = \mathbf{4};

{{} \mathbf{w} = \mathbf{x} + \mathbf{y} and \mathbf{x} = \mathbf{4}}

\mathbf{y} = \mathbf{3};

{{} \mathbf{w} = \mathbf{x} + \mathbf{y} and \mathbf{x} = \mathbf{4} and \mathbf{y} = \mathbf{3}}
```

This implies that w = 7, but that is not true!

w equals whatever x + y was before they were changed

### Fix 1

- Use subscripts to refer to old values of the variables
- Un-subscripted variables should always mean current value

```
{{}}

\mathbf{w} = \mathbf{x} + \mathbf{y};

{{\mathbf{w} = \mathbf{x} + \mathbf{y}}

\mathbf{x} = \mathbf{4};

{{\mathbf{w} = \mathbf{x}_1 + \mathbf{y} \text{ and } \mathbf{x} = \mathbf{4}}

\mathbf{y} = \mathbf{3};

{{\mathbf{w} = \mathbf{x}_1 + \mathbf{y}_1 \text{ and } \mathbf{x} = \mathbf{4} \text{ and } \mathbf{y} = \mathbf{3}}
```

# Fix 2 (better)

Express prior values in terms of the current value

```
{{}}

\mathbf{w} = \mathbf{x} + \mathbf{y};

{{\mathbf{w} = \mathbf{x} + \mathbf{y}}

\mathbf{x} = \mathbf{x} + \mathbf{4};

{{\mathbf{w} = \mathbf{x}_1 + \mathbf{y} \text{ and } \mathbf{x} = \mathbf{x}_1 + \mathbf{4}} Now, \mathbf{x}_1 = \mathbf{x} - \mathbf{4}

\Rightarrow {{\mathbf{w} = \mathbf{x}_1 + \mathbf{y} \text{ and } \mathbf{x} = \mathbf{x}_1 + \mathbf{4}} So \mathbf{w} = \mathbf{x}_1 + \mathbf{y} \Leftrightarrow \mathbf{w} = \mathbf{x} - \mathbf{4} + \mathbf{y}
```

Note for updating variables, e.g., x = x + 4:

- Backward reasoning just substitutes new value (no change)
- Forward reasoning requires you to invert the "+" operation

### Forward vs. Backward

- Forward reasoning:
  - Find strongest postcondition
  - Intuitive: "simulate" the code in your head
    - BUT you need to change facts to refer to prior values
  - Inefficient: Introduces many irrelevant facts
    - usually need to weaken as you go to keep things sane
- Backward reasoning
  - Find weakest precondition
  - Formally simpler
  - Efficient
  - (Initially) unintuitive

```
{{ P }}
if (cond)
   S1
else
   S2
{{ ? }}
```

```
{{ P}}
  if (cond)
  → {{ P and cond }}
    S1
  else
  → {{ P and not cond }}
    S2
  {{ ? }}
```

```
{{ P}}
if (cond)
  {{ P and cond }}
↓ {{ P1 }}
else
  {{ P and not cond }}
{{ ? }}
```

```
{{ P}}
 if (cond)
   {{ P and cond }}
    S1
   {{ P1 }}
 else
   {{ P and not cond }}
    S2
   - {{ P2 }}
{{ P1 or P2 }}
```

```
{{?}}
if (cond)
   S1
else
   S2
{{ Q }}
```

```
{{ ? }}
if (cond)
 1 {{ Q1 }}
   {{ Q }}
else
 1 {{ Q2 }}
   {{ Q }}
{{ Q }}
```

```
Backward reasoning
  {{ cond and Q1 or
    not cond and Q2 }}
  if (cond)
   - {{ Q1 }}
     S1
     {{ Q }}
  else
   - {{ Q2 }}
     S2
     {{ Q }}
  {{ Q }}
```

```
{{ }}
if (x >= 0)
  y = x;
else
  y = -x;
{{ ? }}
```

```
{{}}
if (x >= 0)
   \{\{ x >= 0 \}\}
 y = x;
 \downarrow {{ x >= 0 and y = x }}
else
 \{\{ x < 0 \}\}
y = -x;
 \sqrt{\{\{x < 0 \text{ and } y = -x \}\}}
{{ ? }}
```

```
{{}}
 if (x >= 0)
     \{\{ x >= 0 \}\}
     y = x;
   - {{ x >= 0 and y = x }}
 else
     \{\{ x < 0 \}\}
     y = -x;
  -- {{ x < 0 and y = -x }}</pre>
\{\{(x >= 0 \text{ and } y = x) \text{ or } \}
    (x < 0 \text{ and } y = -x) \}
```

```
{{}}
if (x >= 0)
    \{\{ x >= 0 \}\}
    y = x;
    \{\{ x >= 0 \text{ and } y = x \}\}
else
    \{\{ x < 0 \}\}
    y = -x;
    \{\{ x < 0 \text{ and } y = -x \}\}
\{\{ y = |x| \} \}
```

#### Forward reasoning

```
{{}}
if (x >= 0)
    \{\{ x >= 0 \}\}
    y = x;
    \{\{ x >= 0 \text{ and } y = x \}\}
else
    \{\{ x < 0 \}\}
    y = -x;
    \{\{ x < 0 \text{ and } y = -x \} \}
\{\{ y = |x| \} \}
```

**Warning**: many write {{ y >= 0 }} here

That is true but it is *strictly* weaker. (It includes cases where y != x)

#### Forward reasoning

```
{{ }}
if (x >= 0)
   {{ x >= 0 }}
   y = x;
   {{ x >= 0 and y = x }}
else
   {{ x < 0 }}
   y = -x;
   {{ x < 0 and y = -x }}
{{ y = |x| }}</pre>
```

#### Forward reasoning

```
{{ }}
if (x >= 0)
   {{ x >= 0 }}
   y = x;
   {{ x >= 0 and y = x }}
else
   {{ x < 0 }}
   y = -x;
   {{ x < 0 and y = -x }}
{{ y = |x| }}</pre>
```

#### Forward reasoning

```
{{ }}
if (x >= 0)
    {{ x >= 0 }}
    y = x;
    {{ x >= 0 and y = x }}
else
    {{ x < 0 }}
    y = -x;
    {{ x < 0 and y = -x }}
{{ y = |x| }}</pre>
```

#### Forward reasoning

```
{{}}
if (x >= 0)
    \{\{ x >= 0 \}\}
    y = x;
    \{\{ x >= 0 \text{ and } y = x \}\}
else
    \{\{ x < 0 \} \}
    y = -x;
    \{\{ x < 0 \text{ and } y = -x \} \}
\{\{ y = |x| \} \}
```

#### Forward reasoning

```
{{}}
if (x >= 0)
    \{\{ x >= 0 \}\}
    y = x;
    \{\{ x >= 0 \text{ and } y = x \}\}
else
    \{\{ x < 0 \}\}
    y = -x;
    \{\{ x < 0 \text{ and } y = -x \}\}
\{\{ y = |x| \} \}
```

#### Forward reasoning

```
{{}}
if (x >= 0)
    \{\{ x >= 0 \}\}
    y = x;
    \{\{ x >= 0 \text{ and } y = x \}\}
else
    \{\{ x < 0 \}\}
    y = -x;
    \{\{ x < 0 \text{ and } y = -x \} \}
\{\{ y = |x| \} \}
```

#### Forward reasoning

### **{{}}** if (x >= 0) $\{\{ x >= 0 \}\}$ y = x; $\{\{ x >= 0 \text{ and } y = x \}\}$ else $\{\{ x < 0 \}\}$ y = -x; $\{\{ x < 0 \text{ and } y = -x \} \}$ $\{\{ y = |x| \} \}$

Next time: Loops...